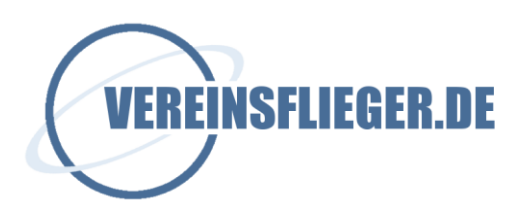

#### **Checkliste Version 2019-02**

# **Erstanmeldung bei Vereinsflieger.de**

Zur Erstanmeldung bitte die folgenden Schritte durchführen:

- 1. Webseite [https://www.vereinsflieger.de](https://www.vereinsflieger.de/) aufrufen
- 2. Den kleinen Link "Passwort anfordern" anklicken

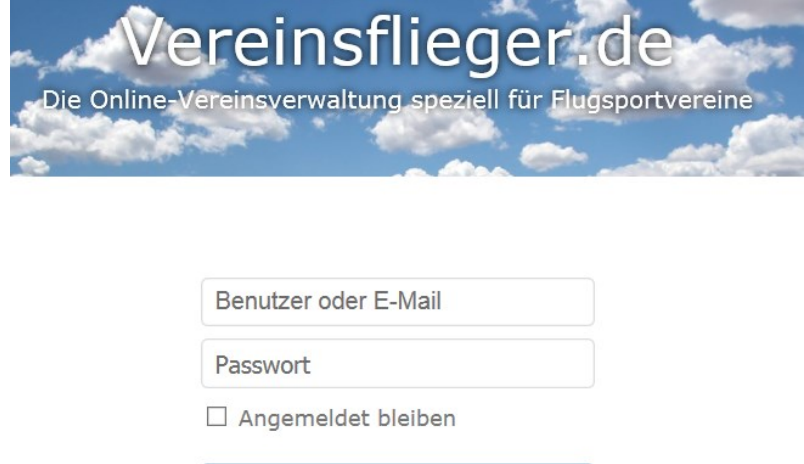

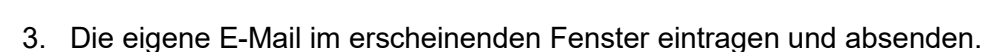

Anmelden

Passwort anfordern

Neues Passwort anfordern

Bitte gib deine E-Mail-Adresse oder Benutzername ein, die für dich im System hinterlegt ist. Anschließend den "Anfordern"-Button betätigen. Du bekommst umgehend eine E-Mail mit Anweisungen, wie du dein Passwort ändern kannst, zugesendet.

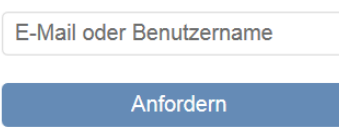

4. Es wird vom System eine E-Mail mit einem Link gesendet, diesen aufrufen und das gewünschte Passwort in beide Felder eintragen und absenden.

Nun ist eine Anmeldung wahlweise mit der eigenen E-Mail oder dem in der Mail erhaltenen Benutzerkürzel und dem selbst gewählten Passwort möglich.

#### HINWEIS:

Erfolgt eine Meldung, dass wegen doppelter Emailadresse im System keine eindeutige Benutzerzuordnung vorgenommen werden kann, bitte per Mail bei [info@vereinsflieger.de](mailto:info@vereinsflieger.de) melden. Wir helfen umgehend weiter.

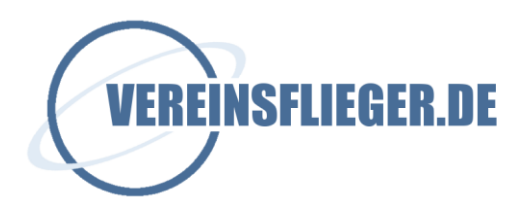

#### **Hier die abzuarbeitenden Punkte der Checkliste**

- 1. Hostingvertrag ausgefüllt per E-Mail an [frank.bender@vereinsflieger.de](mailto:frank.bender@vereinsflieger.de) senden (nur die erste Seite) Ein Versand per Post ist nicht erforderlich.
- 2. Mitgliederliste zusenden (Excel Tabelle laut Musterimportvorlage)
- 3. Flugzeugliste mit FlarmID zusenden oder eintragen (Excel Tabelle, beliebiger Aufbau)
- 4. Flüge der letzten beiden Jahre zusenden (Excel Tabelle laut Musterimportvorlage)
- 5. Briefkopf zusenden (Word oder PDF-Datei)
- 6. Zuständigen Verband und zuständiges Regierungspräsidium mitteilen
- 7. Gebührenordnung zusenden (nur für unseren Support bei Rückfragen zu Gebühren)
- 8. Beginn Arbeitsstundenjahr mitteilen, z.B. jährlich vom 01.11. bis 31.10.
- 9. Rechnungsadresse/-email mitteilen
- 10. Namen der Administratoren mitteilen
- 11. Primäre Ansprechpartner mitteilen (Email, Telefonnummern, zeitl. Erreichbarkeit)
- 12. Anmeldeformular des Vereins und/oder Satzung auf Datenschutzklausel prüfen
- 13. Plattform wird von uns in vorbereiteter Form zur Verfügung gestellt
- 14. Daten überprüfen, korrigieren und vervollständigen
- 15. Administration Vereinsdaten alle Reiter überprüfen/einstellen
- 16. Administration Benutzerrollen und Rechte überprüfen/einstellen
- 17. Administration Kostenstufen überprüfen/anpassen
- 18. Administration Funktionen überprüfen/anpassen
- 19. Administration Sparten überprüfen/anpassen
- 20. Administration Mitgliedsstatuswerte überprüfen/anpassen
- 21. Administration Flugarten anpassen
- 22. Administration Rechnungslayout einstellen
- 23. Administration Textvorlagen überprüfen/anpassen
- 24. Information der Mitglieder über Einsatzbeginn und -umfang
- 25. Einweisung der Flugdatenerfassung planen und durchführen
- 26. Vereinsinternen Ansprechpartner den Mitgliedern benennen
- 27. Mitglieder das Zugangsverfahren mitteilen
- 28. Mitgliedern die wichtigsten Funktionen erläutern
	- Reservieren von Flugzeugen
	- Dienste tauschen
	- Arbeitsstunden eintragen
	- Mein Profil mit den erforderlichen Unterpunkten
	- Berichte
	- Rundmail schreiben
- 29. Dokumentenstruktur festlegen und Dokumente hochladen
- 30. Kontenstruktur anlegen
- 31. Gebührenarten eintragen
- 32. Gebühren den Mitgliedern zuordnen
- 33. Flugzeugpreise eintragen
- 34. Testabrechnung prüfen
- 35. Offline-Erfassung erforderlich?
- 36. OGN-Funktion testen sofern Receiver am Platz vorhanden
- 37. Administration-Verein-Funktionsträger ASP Datenschutz / Datensicherheit eintragen

#### **Hinweise zu Email-Adressen**

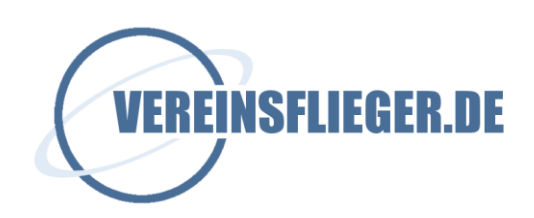

In Vereinsflieger gibt es zwei Felder für Email-Adressen

- 1. Mitglieder Allgemeine Daten (Reiter Seite 1) Mailadresse
- 2. Mitglieder Verein (Reiter Seite 2) Rechnungsmailadresse

Emails im Feld Mailadresse **müssen** eindeutig sein, d. h. zwei Mitglieder können/dürfen nicht die gleiche Mailadresse haben. Der Grund ist, dass zu Anmeldung die Mailadresse verwendet werden kann und für die Funktion "Passwort anfordern" ebenfalls eine eindeutige Mailadresse erforderlich ist.

Wenn z. B. in einer Familie für die Kinder die Mailadresse des Vaters verwendet werden soll, damit bei Abrechnungen eine eigene Rechnung per Mail versendet werden kann, dann kann dafür das Feld Rechnungsmailadresse auf der Reiterseite Verein genutzt werden.

#### **Erste Anmeldung von Mitgliedern**

Es ist nicht erforderlich am Anfang für alle Mitglieder ein Passwort einzugeben und die Anmeldedaten an die Mitglieder zu versenden. Die einfachere Vorgehensweise ist folgende:

- 1. Überprüfen, ob für alle Mitglieder eine gültige Email im Feld Mailadresse hinterlegt ist.
- 2. Eine Rundmail an alle Mitglieder versenden mit folgendem oder ähnlichem Text:

Liebes Mitglied,

wir nutzen eine neue Vereinsverwaltung bei der du dich folgendermaßen anmelden kannst:

- Webseite [https://www.vereinsflieger.de](https://www.vereinsflieger.de/) aufrufen
- Den Link "Passwort anfordern" anklicken
- Deine E-Mail im erscheinenden Fenster eintragen und absenden
- Es wird dir vom System eine E-Mail mit einem Link gesendet, diesen aufrufen und dein gewünschtes Passwort in beide Felder eintragen und absenden.
- Nun kannst du dich wahlweise mit deiner E-Mail oder dem in der vorherigen Mail erhaltenen Kürzel und deinem von dir gewählten Passwort anmelden.

...

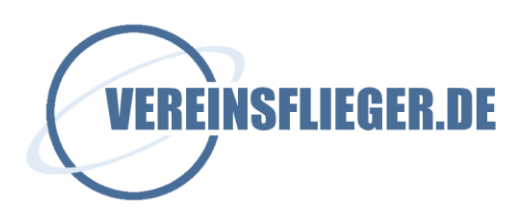

# **Funktions- und Leistungsübersicht**

**[www.vereinsflieger.de](http://www.vereinsflieger.de/)**

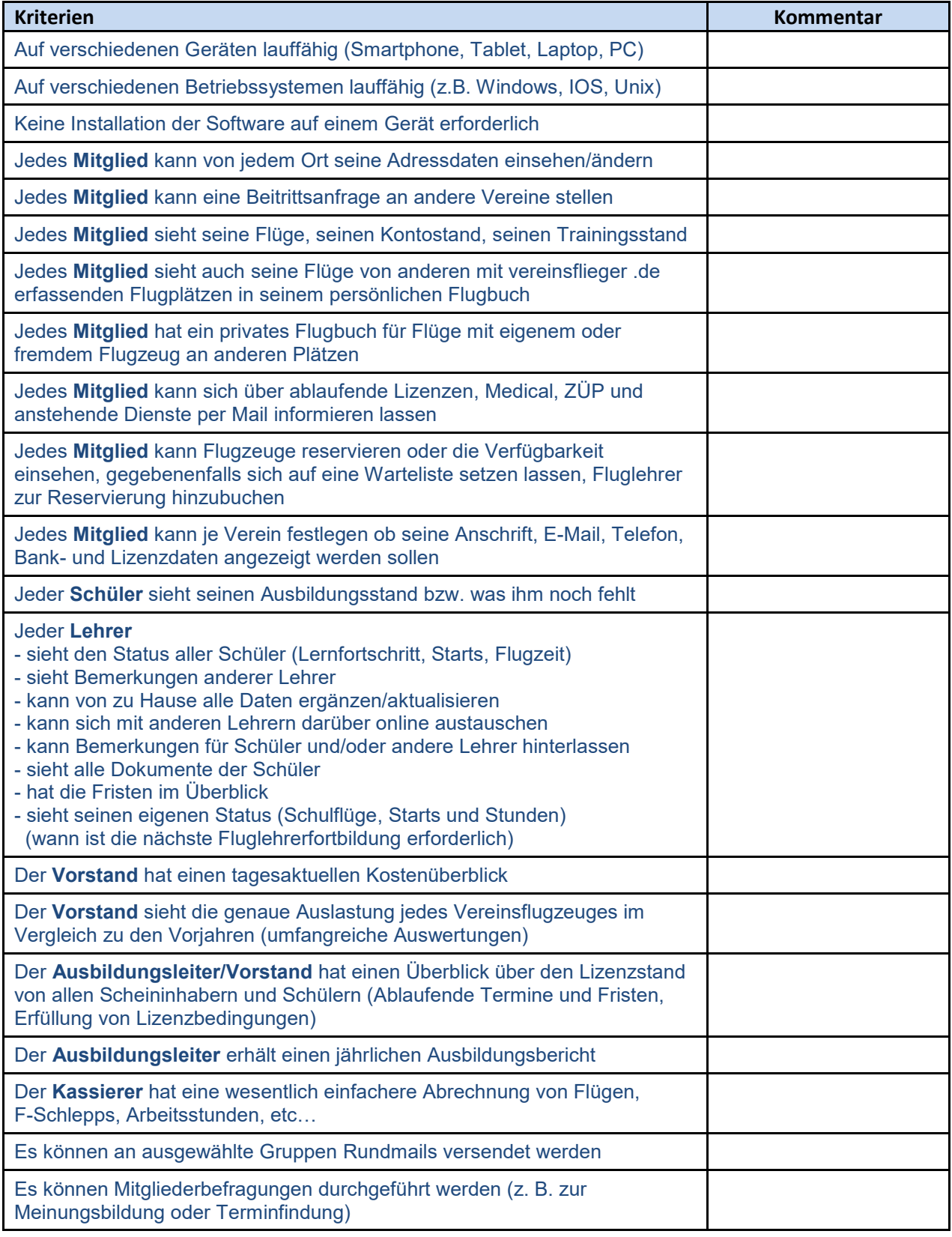

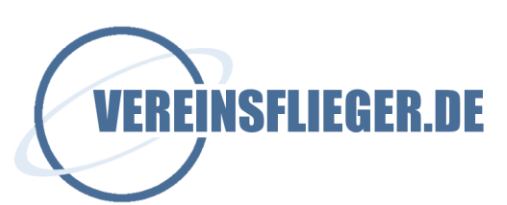

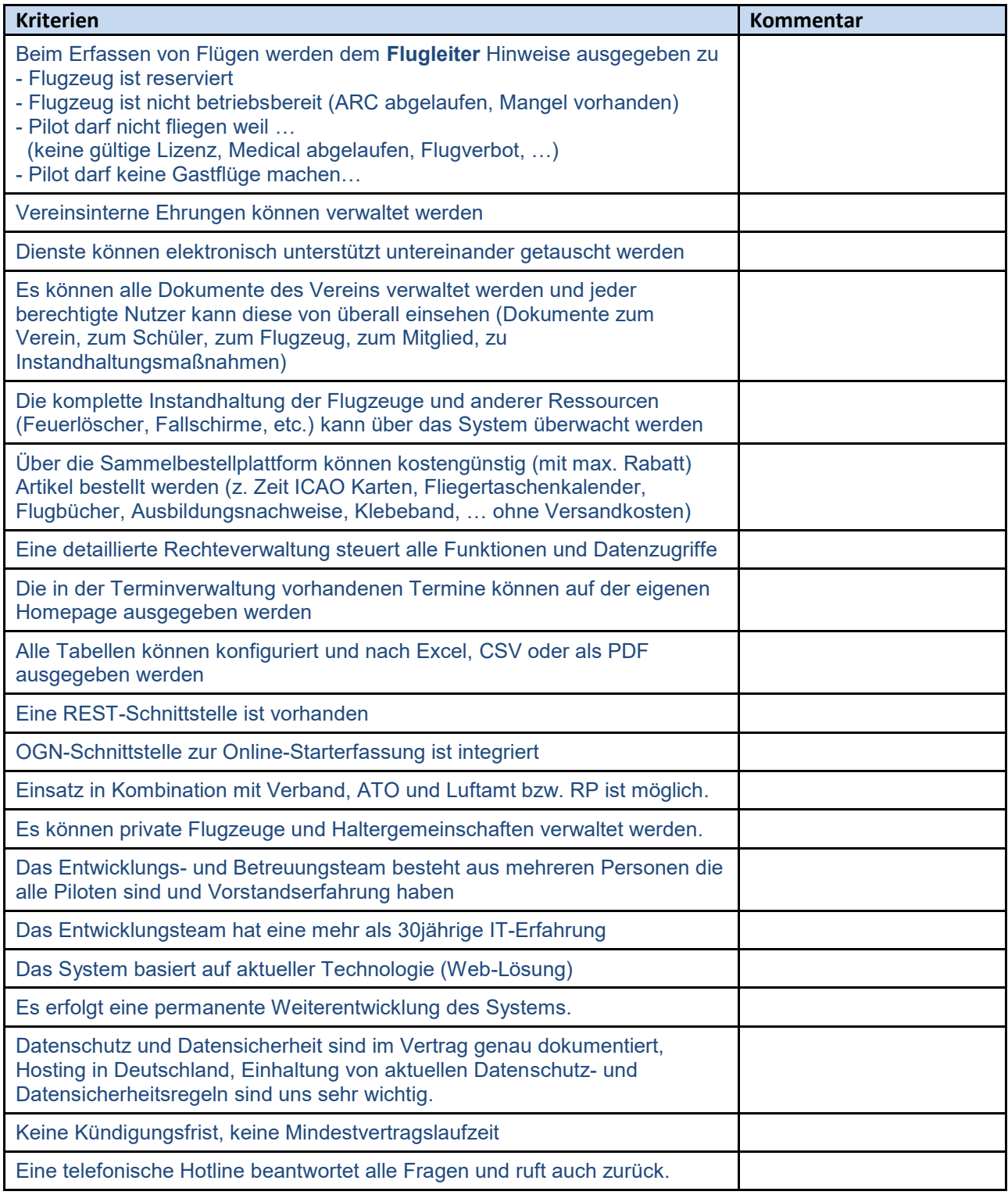

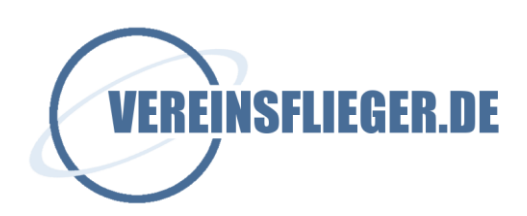

#### **Hinweise für Anmeldeformular und/oder Satzung**

#### "Datenschutz im Sportverein"

Datenschutzklausel, die auf dem Anmeldeformular enthalten sein sollte:

**"Mit der Speicherung, Übermittlung und der Verarbeitung personenbezogener Daten für Vereinszwecke, gemäß den Bestimmungen des Datenschutzgesetzes, bin ich einverstanden. Ich habe jederzeit die Möglichkeit, vom Verein Auskunft über diese Daten von mir zu erhalten. Der Verwendung von Bildern ausschließlich im Zusammenhang mit Aktivitäten des Vereins stimme ich zu. Ich verpflichte mich, personenbezogene Passwörter nicht an Dritte weiterzugeben oder Dritten mit Hilfe eines Passwortes Einblick in Vereinsdaten zu gewähren."**

Vereine benötigen einen Datenschutzbeauftragten, wenn mehr als neun Personen des Vereins ständig mit automatisierten Daten umgehen. Diese Zahl ist schon bei mittelgroßen Vereinen schnell erreicht, besonders dann, wenn es sich um einen Mehrspartenverein handelt, dessen Abteilungen Daten z.B. zur Durchführung von Abteilungsversammlungen erhalten.

Nach Aussage von Herrn Sreball, Regierungspräsidium Darmstadt, als zuständiger Aufsichtsbehörde, gehören auch Übungsleiter zu den mit Datenverarbeitung (DV) beschäftigten Personen, wenn sie Teilnehmerlisten nutzen. Es reicht die reine Nutzung der Daten aus, auch wenn die Übungsleiter diese nicht erfassen oder verarbeiten.

Vorsicht ist bei der Veröffentlichung von Teilnehmer- oder Ergebnis-Listen geboten. In diesen Fällen sollten sich Vereine die Zustimmung der Betreffenden einholen. Ideal ist eine entsprechende **Satzungsbestimmung**, in z. Bsp. folgender Form:

§ ? Datenschutz / Persönlichkeitsrechte

(1) Der Verein erhebt, verarbeitet und nutzt personenbezogene Daten seiner Mitglieder (Einzelangaben über persönliche und sachliche Verhältnisse) unter Einsatz von Datenverarbeitungsanlagen (EDV) zur Erfüllung der gemäß dieser Satzung zulässigen Zwecke und Aufgaben, beispielsweise im Rahmen der Mitgliederverwaltung. Hierbei handelt es sich insbesondere um folgende Mitgliederdaten: Name und Anschrift,

Bankverbindung [falls Lastschrifteinzug in Satzung vorgesehen], Telefonnummern (Festnetz und Mobil) sowie E-Mail-Adresse, Geburtsdatum, Lizenz(en), Funktion(en) im Verein.

(2) Als Mitglied des [Landessportbundes …, Fachverbandes …, Landesverband …, Bundesverband etc.] ist der Verein verpflichtet, bestimmte personenbezogene Daten dorthin zu melden. Übermittelt werden an [Empfänger mit Adresse … z.B. Namen und Alter der Mitglieder, Namen der Vorstandsmitglieder mit Funktion, Anschrift, Telefonnummern, Faxnummer und E-Mail-Adresse].

(3) Der Verein hat Versicherungen abgeschlossen oder schließt solche ab, aus denen er und/oder seine Mitglieder Leistungen beziehen können. Soweit dies zur Begründung, Durchführung oder Beendigung dieser Verträge erforderlich ist, übermittelt der Verein personenbezogene Daten seiner Mitglieder [Name, Adresse, Geburtsdatum oder Alter, Funktion(en) im Verein etc.] an das zuständige Versicherungsunternehmen. Der Verein stellt hierbei vertraglich sicher, dass der Empfänger die Daten ausschließlich dem Übermittlungszweck gemäß verwendet.

(4) Im Zusammenhang mit seinem Sportbetrieb [ggf. anderer Zweck/Aufgabe] sowie sonstigen satzungsgemäßen Veranstaltungen veröffentlicht der Verein personenbezogene Daten und Fotos seiner Mitglieder in seiner Vereinszeitung sowie auf seiner Homepage und übermittelt Daten und Fotos zur Veröffentlichung an Print- und Telemedien sowie elektronische Medien. Dies betrifft insbesondere [Start- und Teilnehmerlisten, Mannschaftsaufstellungen, Ergebnisse

und Torschützen, Wahlergebnisse sowie bei sportlichen oder sonstigen Veranstaltungen anwesende Vorstandsmitglieder und sonstige Funktionäre]. Die Veröffentlichung/Übermittlung

von Daten beschränkt sich hierbei auf Name, Vereins- und Abteilungszugehörigkeit, Funktion im Verein und – soweit aus sportlichen Gründen (z.B. Einteilung in Wettkampfklassen)

erforderlich – Alter oder Geburtsjahrgang. Ein Mitglied kann jederzeit gegenüber dem Vorstand der

Veröffentlichung von Einzelfotos seiner Person widersprechen. Ab Zugang des Widerspruchs unterbleibt die Veröffentlichung/Übermittlung und der Verein entfernt vorhandene Fotos von seiner Homepage.

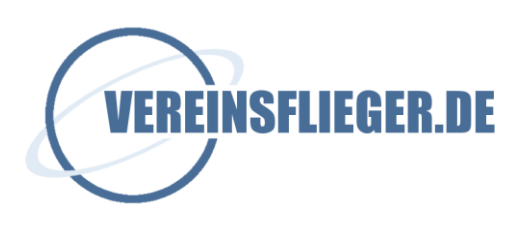

(5) In seiner Vereinszeitung sowie auf seiner Homepage berichtet der Verein auch über Ehrungen und Geburtstage seiner Mitglieder [ggf. andere Ereignisse mit anderen Daten]. Hierbei werden Fotos von Mitgliedern und folgende personenbezogene Mitgliederdaten veröffentlicht: Name, Vereins- sowie Abteilungszugehörigkeit und deren Dauer, Funktion im Verein und – soweit erforderlich – Alter, Geburtsjahrgang oder Geburtstag. Berichte über Ehrungen nebst Fotos darf der Verein – unter Meldung von Name, Funktion im

Verein, Vereins- sowie Abteilungszugehörigkeit und deren Dauer – auch an andere Print- und Telemedien sowie elektronische Medien übermitteln. Im Hinblick auf Ehrungen und Geburtstage kann das betroffene Mitglied jederzeit gegenüber dem Vorstand der Veröffentlichung/Übermittlung von Einzelfotos sowie seiner personenbezogenen Daten allgemein oder für einzelne Ereignisse widersprechen. Der Verein informiert das Mitglied rechtzeitig über eine beabsichtigte Veröffentlichung/Übermittlung in diesem Bereich und teilt hierbei auch mit, bis zu welchem Zeitpunkt ein Widerspruch erfolgen kann. Wird der Widerspruch fristgemäß ausgeübt, unterbleibt die Veröffentlichung/Übermittlung. Anderenfalls entfernt der Verein Daten und Einzelfotos des widersprechenden Mitglieds von seiner Homepage und verzichtet auf künftige Veröffentlichungen/Übermittlungen.

(6) Mitgliederlisten werden als Datei oder in gedruckter Form soweit an Vorstandsmitglieder, sonstige Funktionäre und Mitglieder herausgegeben, wie deren Funktion oder besondere Aufgabenstellung im Verein die Kenntnisnahme erfordern.

Macht ein Mitglied glaubhaft, dass es die Mitgliederliste zur Wahrnehmung seiner satzungsgemäßen Rechte (z.B. Minderheitenrechte) benötigt, wird ihm eine gedruckte Kopie

der Liste gegen die schriftliche Versicherung ausgehändigt, dass Namen, Adressen und sonstige Daten nicht zu anderen Zwecken Verwendung finden.

(7) Durch ihre Mitgliedschaft und die damit verbundene Anerkennung dieser Satzung stimmen die Mitglieder der Erhebung, Verarbeitung (Speicherung, Veränderung, Übermittlung) und Nutzung ihrer personenbezogenen Daten in dem vorgenannten Ausmaß und Umfang zu. Eine anderweitige, über die Erfüllung seiner satzungsgemäßen Aufgaben und Zwecke hinausgehende Datenverwendung ist dem Verein nur erlaubt, sofern er aus gesetzlichen Gründen hierzu verpflichtet ist. Ein Datenverkauf ist nicht statthaft.

(8) Jedes Mitglied hat im Rahmen der gesetzlichen Vorschriften des Bundesdatenschutzgesetzes (insbesondere §§ 34, 35) das Recht auf Auskunft über die zu seiner Person gespeicherten Daten, deren Empfänger und den Zweck der Speicherung sowie auf Berichtigung, Löschung oder Sperrung seiner Daten.

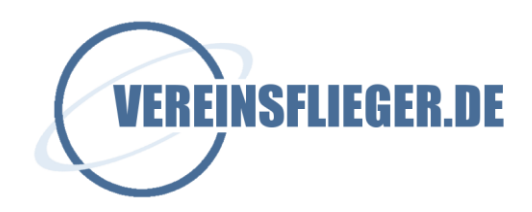

#### **Datenschutz und Datensicherheitsmaßnahmen**

Zusammenfassung der wichtigsten Sicherheitsmaßnahmen, die bei uns greifen:

- In Bezug auf die Sicherheit der Web-Anwendung orientieren wir uns am 'OWASP Top Ten Project'. (siehe[: https://www.owasp.org/index.php/Category:OWASP\\_Top\\_10\\_fuer\\_Entwickler\)](https://www.owasp.org/index.php/Category:OWASP_Top_10_fuer_Entwickler)
- nach 5 Fehlversuchen bei der Anmeldung wird eine Sperre aktiviert
- wenn generell die Anzahl der Zugriffe je Minute über einer gewissen Zahl liegt, wird der Zugang komplett gesperrt
- die Datenübertragung erfolgt ausschließlich über das gesicherte https
- Passwörter werden mit einer Einwegverschlüsselung gespeichert
- wir kennen KEINE Klartext-Passwörter
- Bankdaten (IBAN) werden verschlüsselt gespeichert
- Detailliertes Benutzerrollen und Rechtesystem
- Konfigurierbare Mitgliederlisten
- Spezielle Datenschutzoption zum Verbergen von Feldern
- Sessionhandling nur per Cookie und https
- Dateien können nur über einen gültigen Zugang heruntergeladen werden
- echte Mandantenfähigkeit, Daten von anderen Vereinen sind nicht sichtbar
- unsere Administratorenzugänge können nur mit einer TAN-Nummer betreten werden, diese Nummer ist nur max. 30 Sekunden gültig
- alle Eingaben werden maskiert, bevor sie in die Datenbank geschrieben werden
- Datenbank und Webserver sind zwei physisch unabhängige Rechner
- der Datenbankserver steht hinter einer Firewall
- wir nutzen aktuelle Programmversionen
- die Server stehen im professionellen Rechenzentrum in Deutschland (siehe unser Dokument "Regelungen zur Auftragsdatenverarbeitung")
- kein Verzeichnislisting auf dem Webserver erlaubt
- Programmcode und Dateien sind in einem geschützten Bereich
- aufgetretene Fehler werden alle protokolliert. Wir erhalten täglich einen Statusbericht
- alle 10 Minuten wird ein Fehlerprotokoll versendet, wenn Fehler auftreten.
- Hackversuche werden live protokolliert und sofort gemeldet.
- Missbrauch wird von uns umgehend der Staatanwaltschaft übergeben.